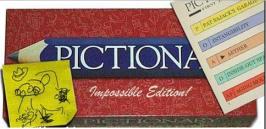

#### Types of Types

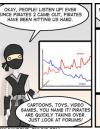

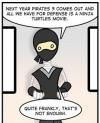

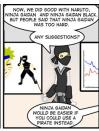

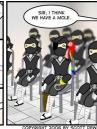

#### **Outline**

- Administration
- Lazy Evaluation Recap
- Quiz Results
- Types
- Type Taxonomy
- Static Charme
  - Charme with Manifest Types

# DEFINITIONS You just like arguing, don't you.

#### **One-Slide Summary**

- In lazy evaluation, expressions are not evaluated until their values are needed. We can use lazy evaluation to program with infinite data structures, such as a list of all natural numbers.
- A type is a (possibly infinite) set of values.
- Each type supports a set of valid operations.
- Types can be latent or manifest, static or dynamic, strong or weak.
- We can change the Charme interpreter to support manifest (program visible) types.

#### The Textbook

- I get the sense that some of the students are attempting to read the book on-line. I would encourage everyone to read it on paper. It is pretty well established that people read faster and understand better on paper than on the screen.
  - David Evans, Course Book Author

#### **Problem Set 8**

- Understand and modify a dynamic web application
- Already posted
- Special Adjudicator forthcoming

#### **Problem Set 9**

 Team requests and ideas due Monday 15 November (email me before midnight)

#### Extra Credit (Must Know Java)

- My research group is conducting a human study on program understanding.
  - Basically, CS + Cognitive Psychology
- You must know Java
  - Which is not required for this class
- Worth +1 point of extra credit on Exam 2
- http://arrestedcomputing.com/examples/
- Save anonymous completion code

#

#### Lazy Evaluation Recap

- Don't evaluate expressions until their value is really needed
  - We might save work this way, since sometimes we don't need the value of an expression
  - We might change the meaning of some expressions, since the order of evaluation matters
- Change the Evaluation rule for Application
- Use thunks to delay evaluations

#### Lazy Application

def evalApplication(expr, env):
 subexprvals = map (lambda sexpr: meval(sexpr, env), expr)
 return mapply(subexprvals[0], subexprvals[1:])

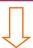

def evalApplication(expr, env):

# make Thunk object for each operand expression

ops = map (lambda sexpr: Thunk(sexpr, env), expr[1:])
return mapply(forceeval(expr[0], env), ops)

#7

#### Lazy Data Structures

Note: for PS7, you are defining these as *primitives*, which would not evaluate lazily.

#### **Using Lazy Pairs**

```
      (define cons
      (define car

      (lambda (a b)
      (lambda (p) (p #t)))

      (lambda (p) (p #f)))
      (define car

      (lambda (p) (p #f)))
      (define car
```

LazyCharme> (define mypair (cons 3 error))
LazyCharme> mypair
<Procedure ['p'] / ['if', 'p', 'a', 'b']>
LazyCharme> (car mypair)
3
LazyCharme> (cdr mypair)
Error: Undefined name: error

#### **Infinite Lists**

```
(define ints-from
(lambda (n)
(cons n (ints-from (+ n 1)))))
```

```
LazyCharme> (define allnaturals (ints-from 0))
LazyCharme> (car allnaturals)
0
LazyCharme> (car (cdr allnaturals))
1
LazyCharme> (car (cdr (cdr (cdr allnaturals)))))
4
```

#### Infinite Fibonacci Sequence

```
(define fibo-gen (lambda (a b)
      (cons a (fibo-gen b (+ a b)))))
(define fibos (fibo-gen 0 1))
(define get-nth (lambda (lst n)
      (if (= n 0) (car lst)
            (get-nth (cdr lst) (- n 1)))))
(define fibo
      (lambda (n) (get-nth fibos n)))
```

#11

#### Alternate Implementation

(define merge-lists (lambda (lst1 lst2 proc) (if (null? lst1) null (if (null? lst2) null Come back and understand this slide to study for the exams.

(cons (proc (car lst1) (car lst2))

(merge-lists (cdr lst1) (cdr lst2) proc))))))

(define **fiboms** (cons 0 (cons 1

;;; merge-list variant

(merge-lists fiboms (cdr fiboms) +))))

#13

• Bonus: B.F. Who?

#### Liberal Arts Trivia: Civil Rights

• The landmark 1967 Supreme Court case Loving v. Virginia declared Virginia's anti-miscegenation statue, the "Racial Integrity Act of 1924", unconstitutional. This effectively ended laws preventing what?

**Types** 

Liberal Arts Trivia:

Cognitive Science

reaction to the inadequacies of introspectionism.

acting, thinking and feeling - should be regarded

• This philosophy of mind dominated for the first

In it, all things which organisms do - including

half of the 20th century. It developed as a

as actions or reactions, usually to the

environment. It holds that there are no

philosophical differences between publicly

observable processes (actions) and privately

observable processes (thinking and feeling).

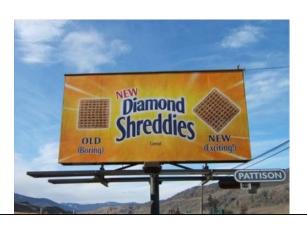

#15

#### **Types**

**Numbers** 

Strings

programs that halt

Colors

Beatle's Songs that don't end on the Tonic
lists of lists of lists of anything

- A Type is a (possibly infinite) set of values
- You can do some things with some types, but not others
  - Each Type has associated valid operations

#17

#### Why have types?

- Detecting programming errors: (usually) better to notice error than report incorrect result
- Make programs easier to read, understand and maintain: thinking about types can help understand code
- Verification: types make it easier to prove properties about programs
- Security: can use types to constrain the behavior of programs

#### Types of Types

Does regular Scheme have types?

> (car 3)

car: expects argument of type <pair>; given 3
> (+ (cons 1 2))

+: expects argument of type <number>; given (1 . 2)

Yes, without types (car 3) would produce some silly result. Because of types, it produces a type error.

#### Does Python Have Types?

>>> 3 + "hello"

Traceback (most recent call last):

File "<stdin>", line 1, in <module>

TypeError: unsupported operand type(s) for

+: 'int' and 'str'

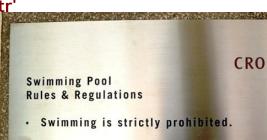

#### Type Taxonomy

- Latent vs. Manifest
  - Are types visible in the program text?
- Static vs. dynamic checking
  - Do you have to run the program to know if it has type errors?
- Weak vs. Strong checking
  - How strict are the rules for using types?
    - (e.g., does the predicate for an **if** need to be a Boolean?)
  - Continuum (just matter of degree)

#### Scheme/Python/Charme

- Latent or Manifest?
  - All have **latent** types (none visible in code)
- Static or Dynamic?
  - All are dynamic (checked when expression is evaluated)
- · Weak or Strong?
  - Which is the strictest?
  - You tell me!

#21

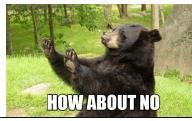

#### Strict Typing

Scheme> (+ 1 #t)

+: expects type <number> as 2nd argument, given: #t; other arguments were: 1

Python>>> 1 + True

2

Charme> (+ 1 #t)

2

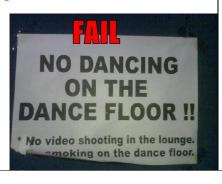

## Scheme/Python/Charme → Java/StaticCharme

- Scheme, Python, and Charme have Latent, Dynamically checked types
  - Don't see explicit types when you look at code
  - Checked when an expression is evaluated
- Java, StaticCharme have Manifest, Statically checked types
  - Type declarations must be included in code
  - Types are checked statically before running the program (Java: not all types checked statically)

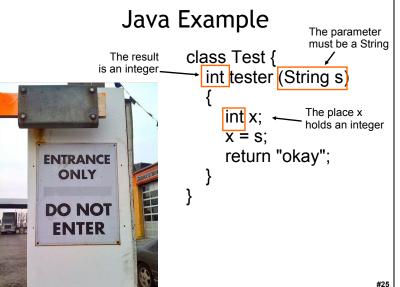

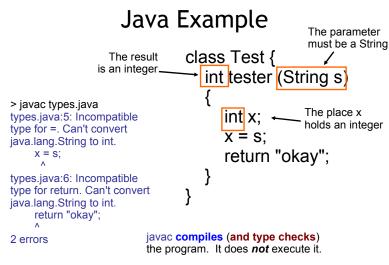

## What do we need to do to change our Charme interpreter to provide manifest types?

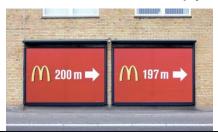

#### Liberal Arts Trivia: Media Studies

 This technique in film editing combines a series of short shots into a sequence of condensed narrative. It is usually used to advance the story as a whole and often to suggest the passage of time.

#### Truthiness!

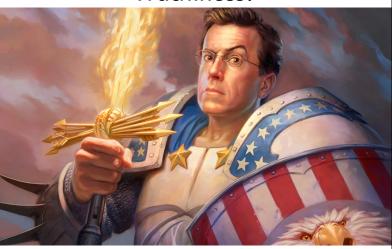

Liberal Arts Trivia: European History

• This relatively slender, sharply pointed sword was popular in Europe in the 16th and 17th centuries. It is mainly used for thrusting attacks. It is characterized by a complex hilt, which protects the hand welding it. The etymology may derive the word from the Greek panisery to strike."

#2

#### Liberal Arts Trivia: United Kingdom History

 This United Kingdom Tory prime minister was most famous for his military work during the Peninsular Campaign and the Napoleonic Wars. He was nicknamed the "Iron Duke" because of the iron shutters he had fixed to his windows to stop pro-reform mobs from breaking them - as an MP he was opposed to reform. It is unclear whether the well-known beef tenderloin, pate and puff pastry dish is named after him.

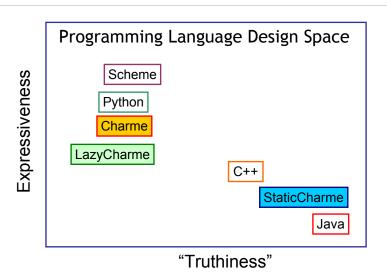

**#31** 

#### Types of Types

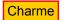

StaticCharme

Latent Manifest change grammar, represent types

Dynamically Checked

Statically Checked

typecheck expressions before eval

#### Manifest Types

Need to change the grammar rules to include types in definitions and parameter lists

Definition ::= (define Name : Type Expression)
Parameters ::= ε | Parameter Parameters

Parameter ::= Name : Type

#33

*Type ::=* ??

#### Types in Charme

CType ::= CPrimitiveType CType ::= CProcedureType CType ::= CProductType

CPrimitiveType ::= Number | Boolean

CProcedureType ::= (CProductType -> Type)

CProductType ::= (CTypeList) CTypeList ::= CType CTypeList

CTvpeList ::=

CType ::= CPrimitiveType | CProcedureType | CProductType | CPrimitiveType ::= Number | Boolean | CProcedureType ::= (CProductType -> Type) | CProductType ::= (CTypeList) | CTypeList ::= CType CTypeList | CTypeList ::= | CTypeList ::= | CTypeList ::= | CTypeList ::= | CTypeList ::= | CTypeList ::= | CTypeList ::= | CTypeList ::= | CTypeList ::= | CTypeList ::= | CTypeList ::= | CTypeList ::= | CTypeList ::= | CTypeList ::= | CTypeList ::= | CTypeList ::= | CTypeList ::= | CTypeList ::= | CTypeList ::= | CTypeList ::= | CTypeList ::= | CTypeList ::= | CTypeList ::= | CTypeList ::= | CTypeList ::= | CTypeList ::= | CTypeList ::= | CTypeList ::= | CTypeList ::= | CTypeList ::= | CTypeList ::= | CTypeList ::= | CTypeList ::= | CTypeList ::= | CTypeList ::= | CTypeList ::= | CTypeList ::= | CTypeList ::= | CTypeList ::= | CTypeList ::= | CTypeList ::= | CTypeList ::= | CTypeList ::= | CTypeList ::= | CTypeList ::= | CTypeList ::= | CTypeList ::= | CTypeList ::= | CTypeList ::= | CTypeList ::= | CTypeList ::= | CTypeList ::= | CTypeList ::= | CTypeList ::= | CTypeList ::= | CTypeList ::= | CTypeList ::= | CTypeList ::= | CTypeList ::= | CTypeList ::= | CTypeList ::= | CTypeList ::= | CTypeList ::= | CTypeList ::= | CTypeList ::= | CTypeList ::= | CTypeList ::= | CTypeList ::= | CTypeList ::= | CTypeList ::= | CTypeList ::= | CTypeList ::= | CTypeList ::= | CTypeList ::= | CTypeList ::= | CTypeList ::= | CTypeList ::= | CTypeList ::= | CTypeList ::= | CTypeList ::= | CTypeList ::= | CTypeList ::= | CTypeList ::= | CTypeList ::= | CTypeList ::= | CTypeList ::= | CTypeList ::= | CTypeList ::= | CTypeList ::= | CTypeList ::= | CTypeList ::= | CTypeList ::= | CTypeList ::= | CTypeList ::= | CTypeList ::= | CTypeList ::= | CTypeList ::= | CTypeList ::= | CTypeList ::= | CTypeList ::= | CTypeList ::= | CTypeList ::= | CTypeList ::= | CTypeList ::= | CTypeList ::= | CTypeList ::= | CTypeList ::= | CTypeList ::= | CTypeList ::= | CTypeList ::= | CTypeList ::= | CTypeList ::= | CTypeList ::= | CTypeList ::= | CTypeList ::= | CT

#3

#### Representing Types

```
CType ::= CPrimitiveType | CProcedureType | CProductType
CPrimitiveType ::= Number | Boolean
CProcedureType ::= (CProductType -> Type)
CProductType ::= (CTypeList)
CTypeList ::= CType CTypeList
CTypeList ::=
```

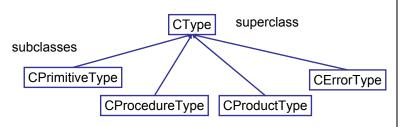

```
No self object
class CType:
 @staticmethod
 def fromString(s):
   # create type from string
   tparse = parse(s)
   return CType.fromParsed(tparse[0])
```

#### @staticmethod

def fromParsed(typ):

... # create type from parsed type # These methods are overridden by subclasses

def isPrimitiveType(self): return False def isProcedureType(self): return False def isProductType(self): return False

def isError(self): return False

#### CPrimitiveType

```
class CPrimitiveType(CType):
 def init (self, s):
                                    class X(Y):
    self._name = s
                            means X is a subclass of Y
 def str (self):
    return self. name
 def isPrimitiveType(self):
    return True
 def matches(self, other):
   ???
```

Get out paper!

#### CPrimitiveType

```
class CPrimitiveType(CType):
 def init (self, s):
                                    class X(Y):
    self._name = s
 def __str__(self):
                            means X is a subclass of Y
    return self. name
 def isPrimitiveType(self):
    return True
 def matches(self, other):
   return other.isPrimitiveType() \
          and self. name == other. name
```

#### CProcedureType

```
class CProcedureType(CType):
  def init (self, args, rettype):
   self._args = args
   self._rettype = rettype
   ef __str__(self):

return "(" + str(self._args) + " -> " \
           + str(self._rettype) + ")"
  def isProcedureType(self): return True
  def getReturnType(self): return self._rettype
  def getParameters(self): return self. args
  def matches(self, other):
    return other.isProcedureType() \
    ???
```

#### CProcedureType

```
class CProcedureType(CType):
 def init (self, args, rettype):
   self._args = args
   self._rettype = rettype
 def __str__(self):
    return "(" + str(self._args) + " -> " \
           + str(self._rettype) + ")"
 def isProcedureType(self): return True
 def getReturnType(self): return self._rettype
 def getParameters(self): return self. args
 def matches(self, other):
   return other.isProcedureType() \
     and self.getParameters().matches(other.getParameters()) \
     and self.getReturnType().matches(other.getReturnType())
```

```
CProductType class CProductType(CType):
  def __init__(self, types): self._types = types
def __str__(self): ...
  def isProductType(self): return True
  def matches(self, other):
     ???
```

### **CProductType** class CProductType(CType):

```
def __init__(self, types): self._types = types
def __str__(self): ...
def isProductType(self): return True
def matches(self, other):
  if other.isProductType():
    st = self._types
    ot = other._types
    if len(st) == len(ot):
      for i in range(0, len(st)):
          \textbf{if not} \ st[\bar{i}].matches(ot[i]): \textbf{return} \ False
      # reached end of loop ==> all matched
      return True
  return False
```

#### Homework

- Problem Set 7 due
- Problem Set 9 Team Requests